#### **DB Manager Run Vacuum Analyze provide no feedback**

*2015-08-20 12:49 AM - baditaflorin -*

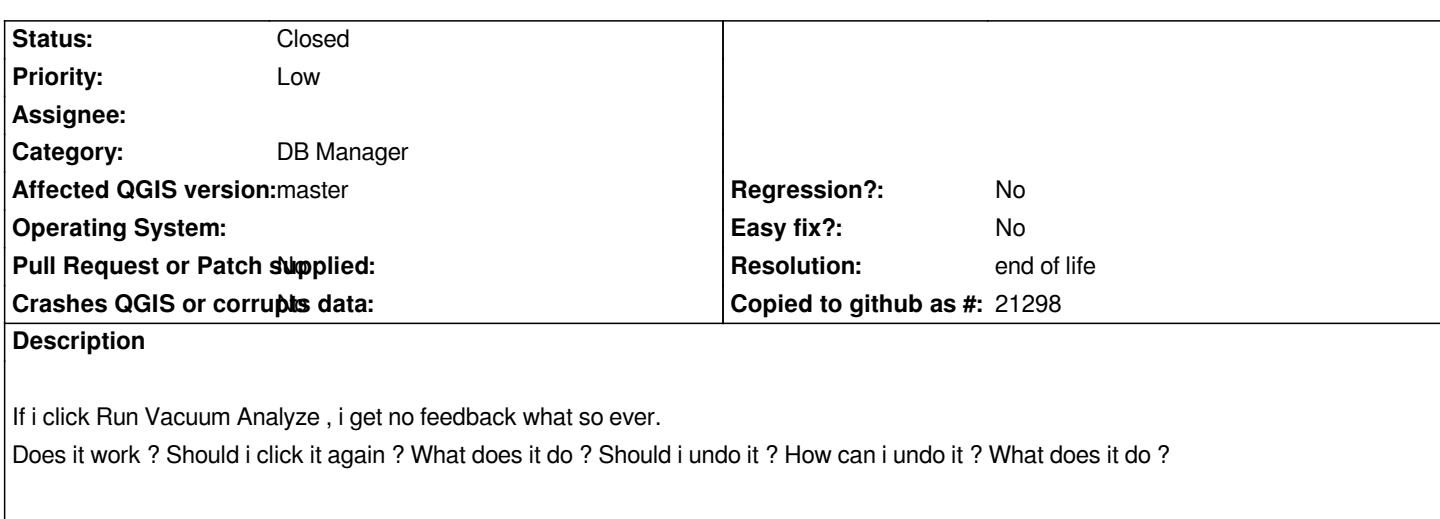

*This and many more questions will arise from the users that will click the Run Vaccum analyze*

*I am not saying that the command it`s not working, i am saying that i don`t get any feedback after i click it.*

## **History**

# **#1 - 2015-12-20 04:14 AM - Giovanni Manghi**

- *Priority changed from Normal to Low*
- *Affected QGIS version changed from 2.10.1 to master*
- *Category set to DB Manager*

### **#2 - 2017-05-01 01:06 AM - Giovanni Manghi**

- *Regression? set to No*
- *Easy fix? set to No*

#### **#3 - 2019-03-09 04:09 PM - Giovanni Manghi**

- *Resolution set to end of life*
- *Status changed from Open to Closed*

#### **End of life notice: QGIS 2.18 LTR**

#### **Source:**

*http://blog.qgis.org/2019/03/09/end-of-life-notice-qgis-2-18-ltr/*

# **Files**

*[bug\\_qgis.png](http://blog.qgis.org/2019/03/09/end-of-life-notice-qgis-2-18-ltr/) 240 KB 2015-08-19 baditaflorin -*